## **Umsatzbeteiligung ermitteln**

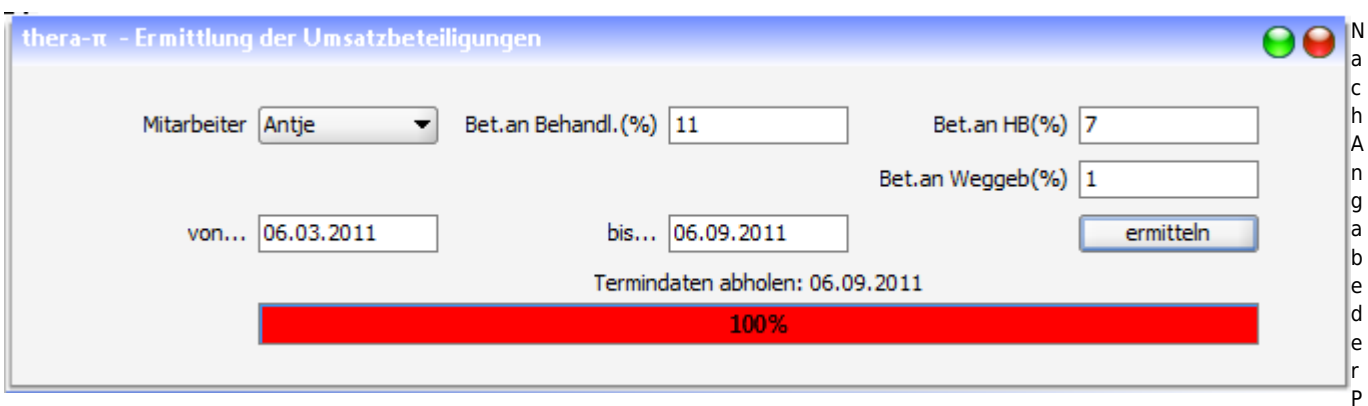

rozentsätze für die einzelnen Beteiligungsformen und einem Zeitraum und erzeugt der Button **Ermitteln** eine Calc-Tabelle, welche die Beteiligungen auflistet.

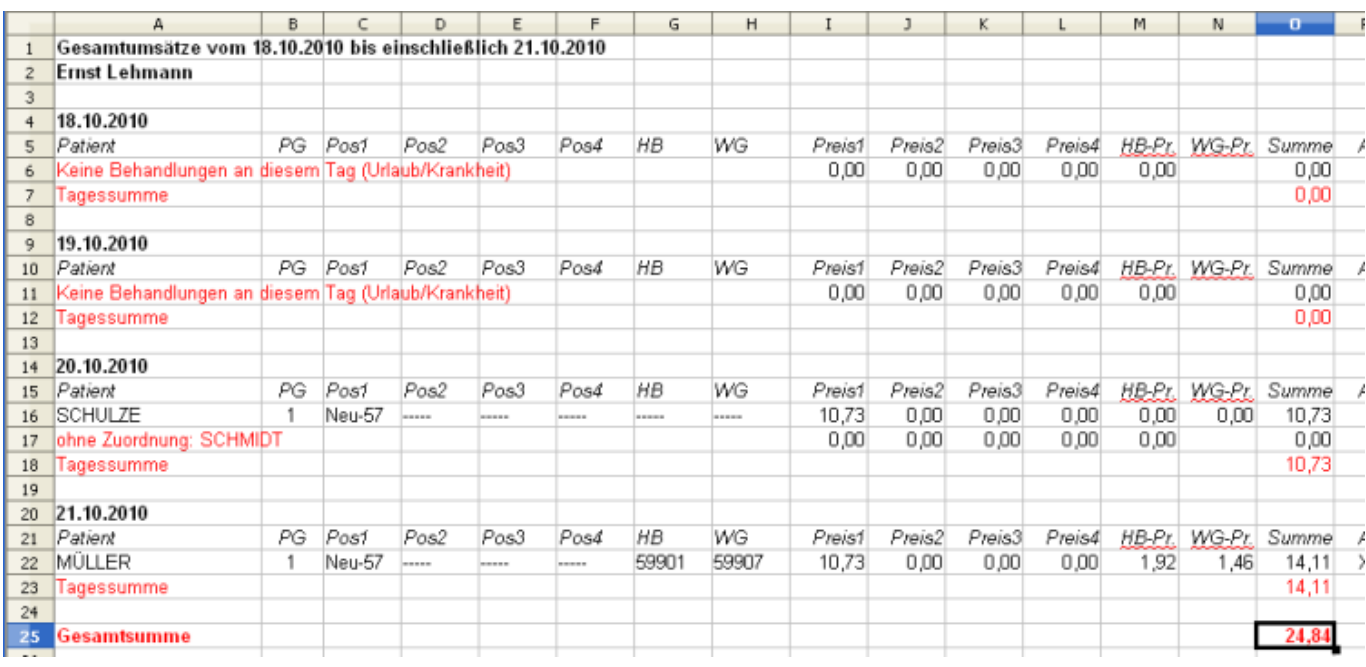

From:

<https://www.thera-pi-software.de/dokuwiki/>- **Thera-π Wiki**

Permanent link:

**<https://www.thera-pi-software.de/dokuwiki/doku.php?id=abrechnung:umsatzbeteiligung>**

Last update: **2023/01/11 15:04**

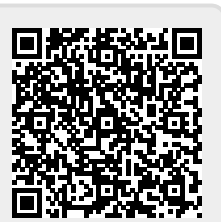